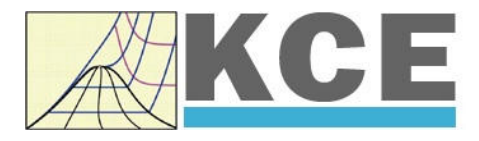

**ThermoFluidProper ties**

## **Property Library for Standard Dry Air**

# **LibRealAir**

Prof. Hans-Joachim Kretzschmar

Dr. Sebastian Herrmann

Dr. Matthias Kunick

Ines Jaehne

Georg Doleisch von Dolsperg

## **Property Functions**

### **Range of Validity**

The LibRealAir property library uses the thermodynamic property formulation for standard dry air released by *LEMMON* et al. [1], [2]. Whereas the atmospheric air is a mixture of fluids including nitrogen, oxygen, argon, carbon dioxide, steam, and other trace elements. The standard air this formulation is based on is dry and contains no carbon dioxide or trace elements. Due to the fact that the caused change is less than the experimental error in the measurements, this assumption has been made [1]. The composition is given in Table 0.1.

| <b>Component name</b> | <b>Chemical symbol</b> | <b>Mole fraction</b> |
|-----------------------|------------------------|----------------------|
| Nitrogen              | $N_{2}$                | 0.7812               |
| Oxygen                | ◡◦                     | 0.2096               |
| Argon                 | Ar                     | 0.0092               |

**Table 0.1:** Composition of air with N2, O2 and Ar as constituents

The LibRealAir property library is valid for liquid, steam and supercritical air. This includes temperatures from 59.75 K (-213.4 °C) at the solidification point on the saturated liquid line to 2000 K (1726.85 °C) and pressures from 0.00001 bar to 20000 bar. The range of validity of the LibRealAir property library is shown in Figure 0.1 and Figure 0.3. Values for the points marked on these Figures are listed in Table 0.2 and Table 0.3.

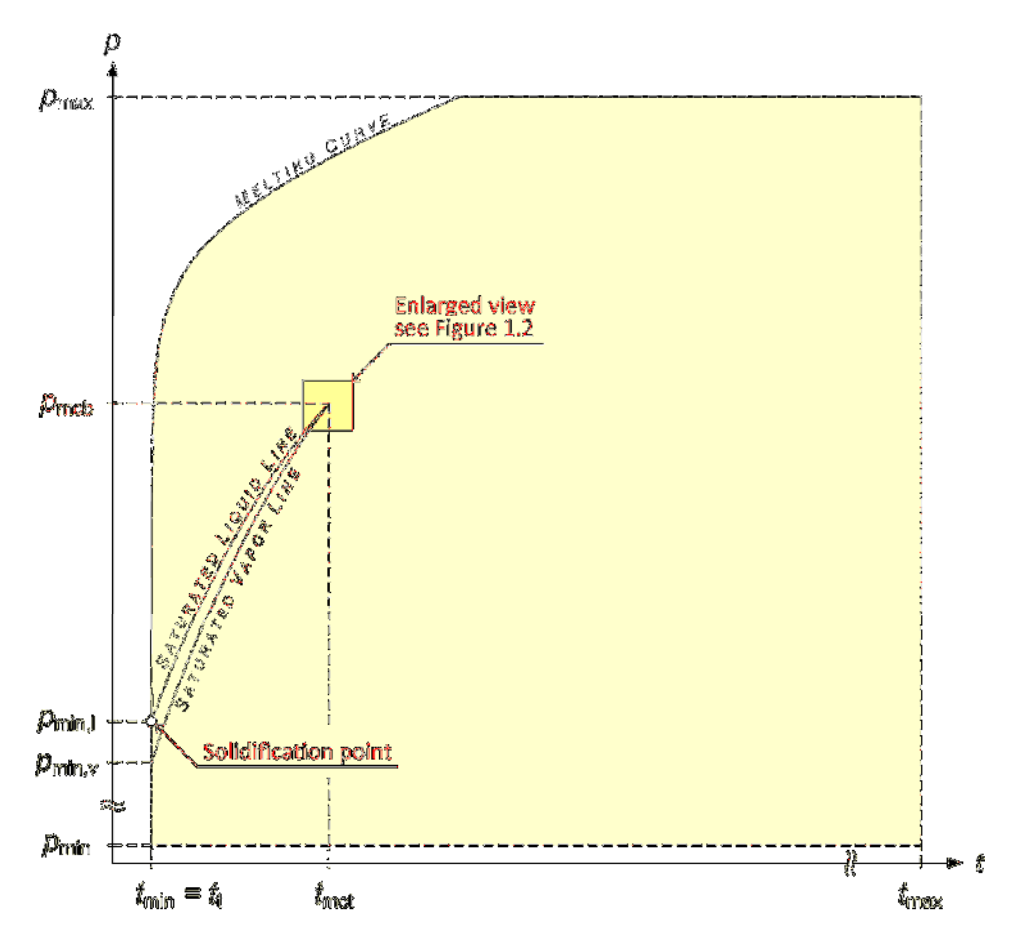

**Figure 0.1:** Entire range of validity in an lg *p*, lg *t* – diagram (see Figure 1.2 for an enlarged view of the critical region phase boundaries)

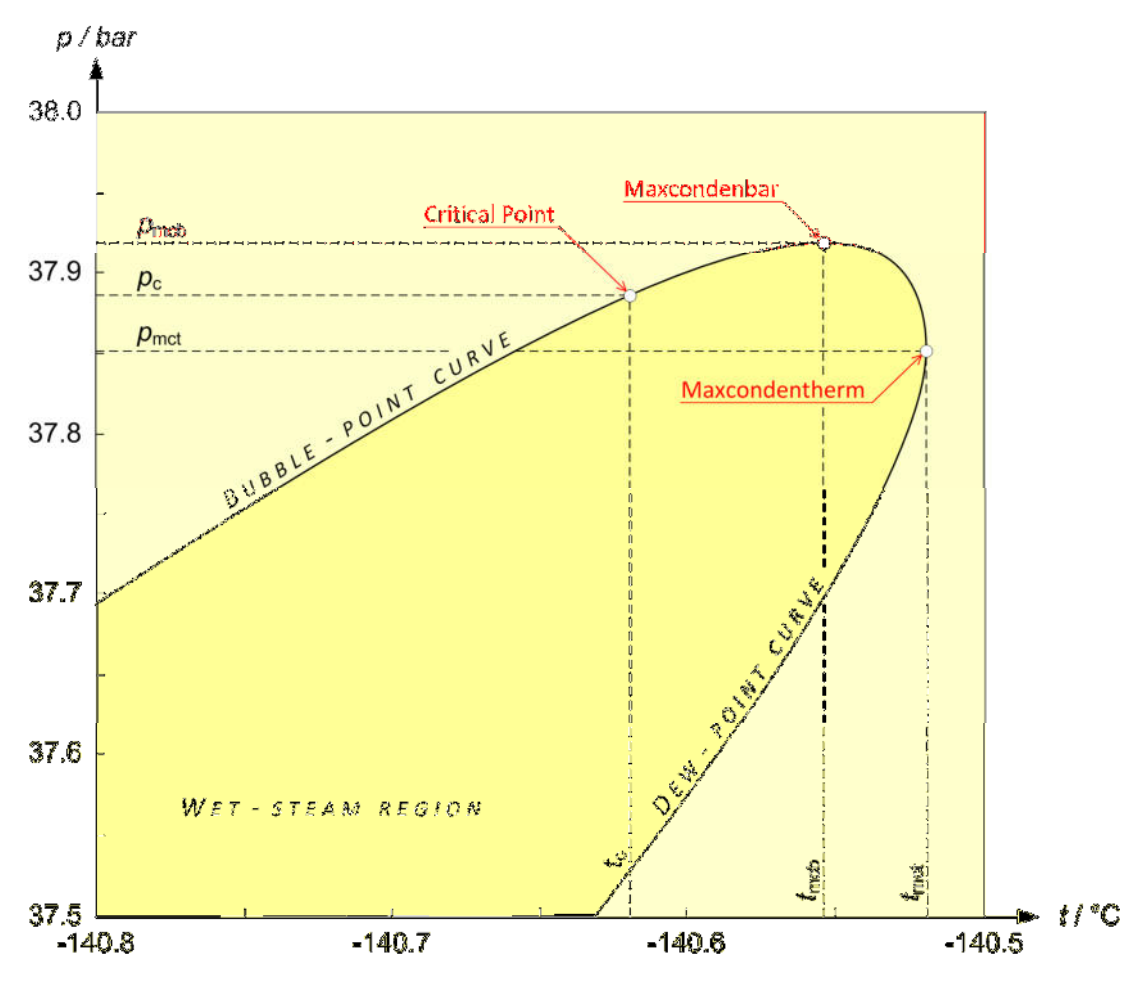

**Figure 0.2:** Enlarged view of the critical region phase boundaries in an *p*,*t*-diagram

Owing to the different boiling point temperatures of the mixture components in the *p*,*T*-diagram the saturation lines (liquid and vapor) of air do not overlap. In addition to the critical point a state point of maximum temperature (maxcondentherm) and a state point of maximum pressure (maxcondenbar) were determined on the saturation line. The maxcondentherm, maxcondenbar and critical point properties of air are shown in Table 0.3.

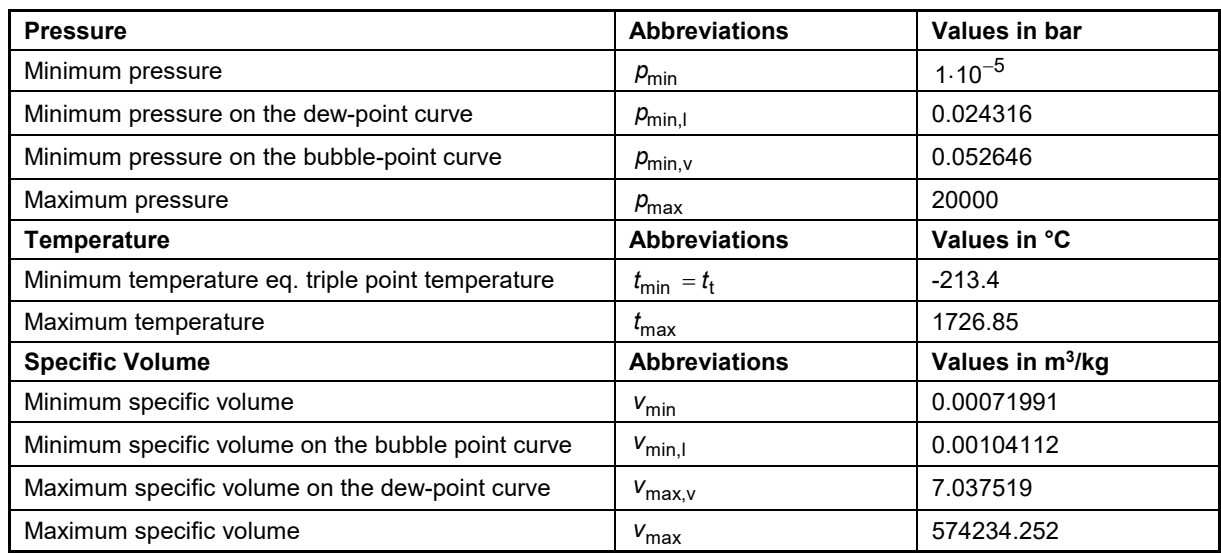

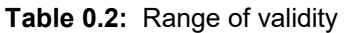

| <b>Condition</b>     | <b>Pressure in bar</b> | Temperature in °C | Spec. volume in m <sup>3</sup> /kg |
|----------------------|------------------------|-------------------|------------------------------------|
| Maxcondentherm (mct) | 37.8502                | -140.5188         | 0.003323                           |
| Maxcondenbar (mcb)   | 37.9195                | -140.5539         | 0.003018                           |
| Critical point (c)   | 37.8869                | -140.6194         | 0.002853                           |

**Table 0.3:** Maxcondentherm, maxcondenbar and critical point of air (calculated with the formulation by *LEMMON* et al.)

Figure 0.3 shows the entire range of validity for the equation in an *p,v*-diagram. An enlarged view of the critical region phase boundaries in an *p,v*-diagram is shown in Figure 0.4.

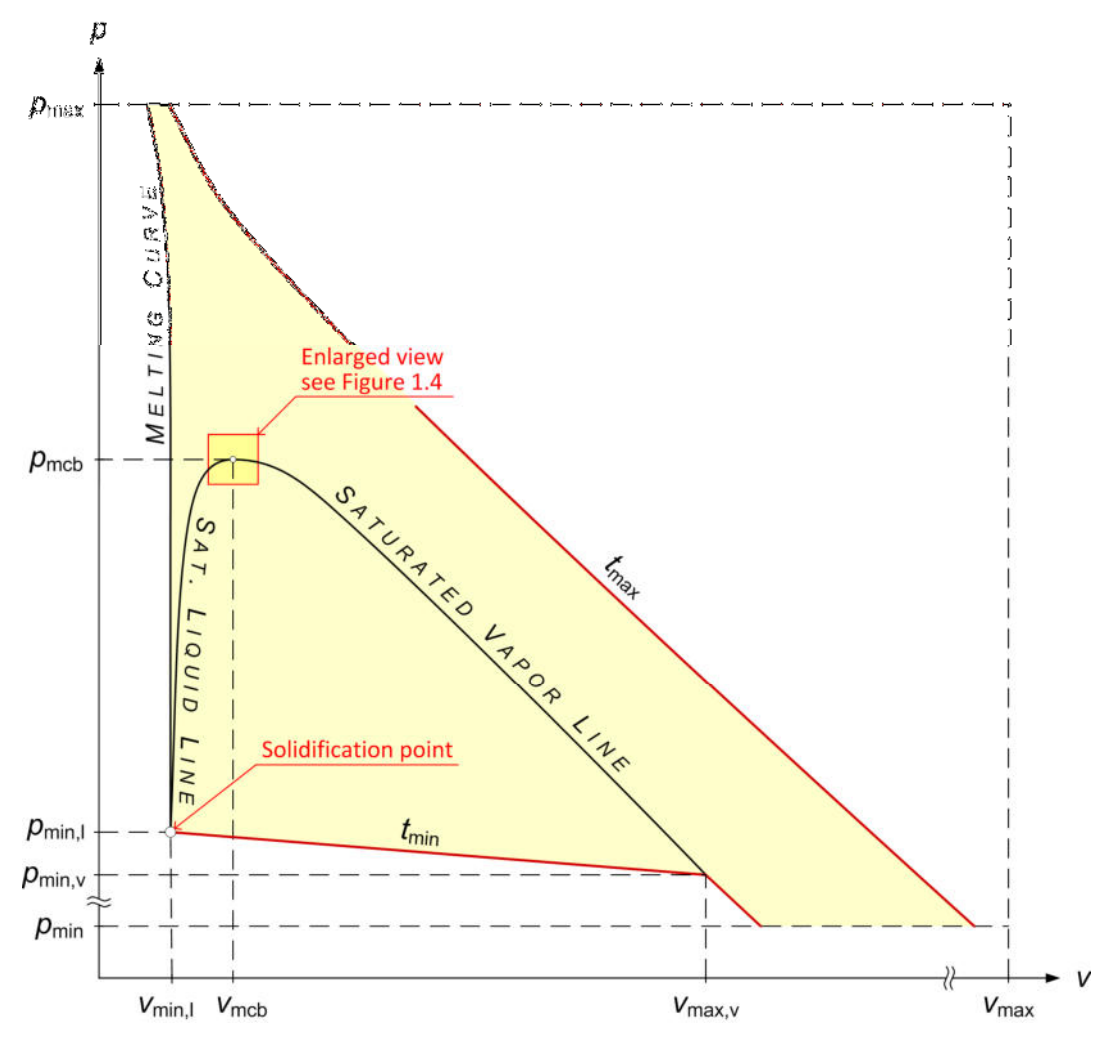

**Figure 0.3:** Entire range of validity in an lg *p,* lg *v* - diagram

All sub-programs and functions can be applied in the entire range of validity of the LibRealAir. The call of the equation of state for each calculation region will be carried out within the program. The sub-programs of the LibRealAir DLL and the functions of the Add-In are listed in the following section.

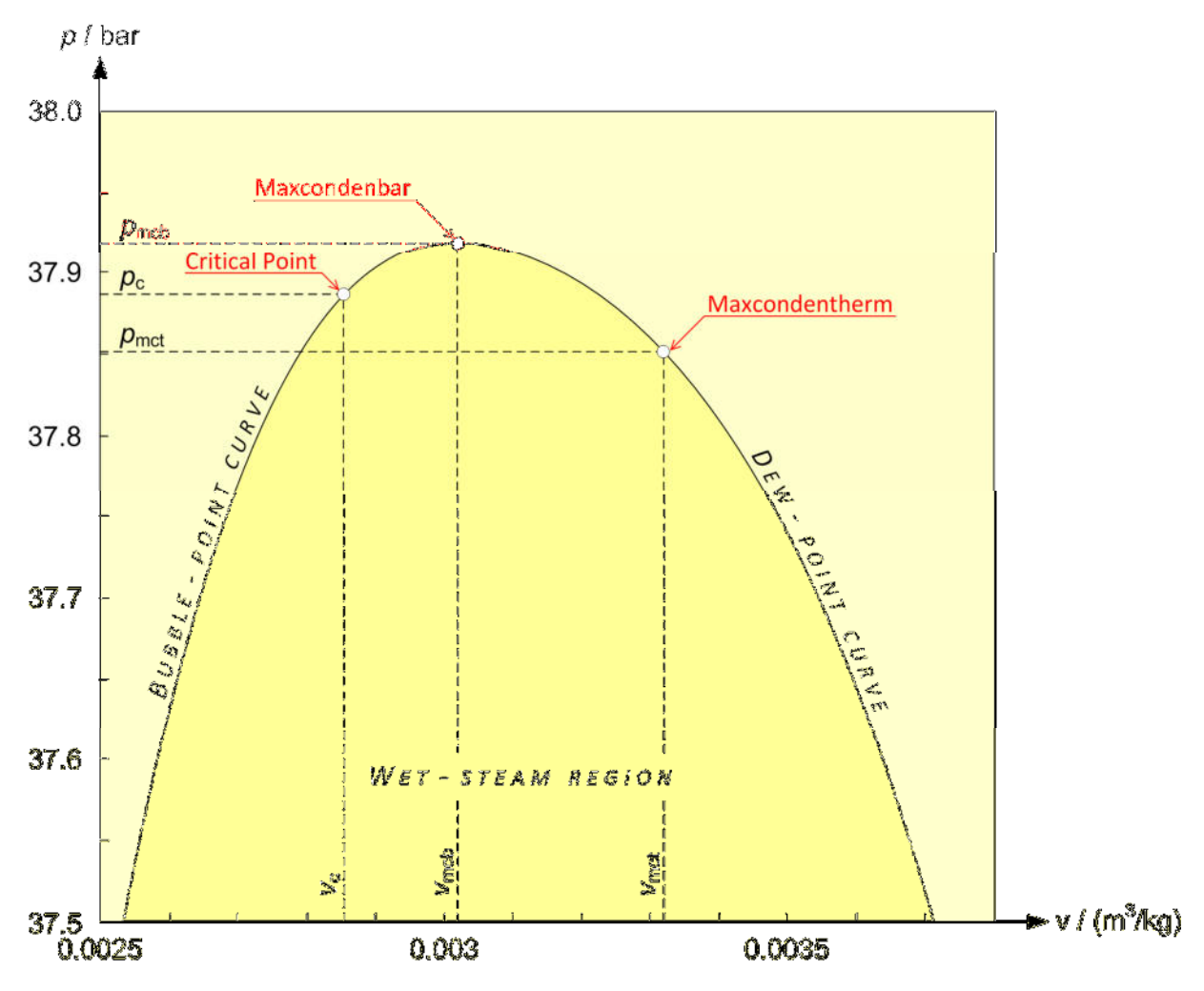

**Figure 0.4:** Enlarged view of the critical region phase boundaries in an *p*,*v*-diagram

## **Functions**

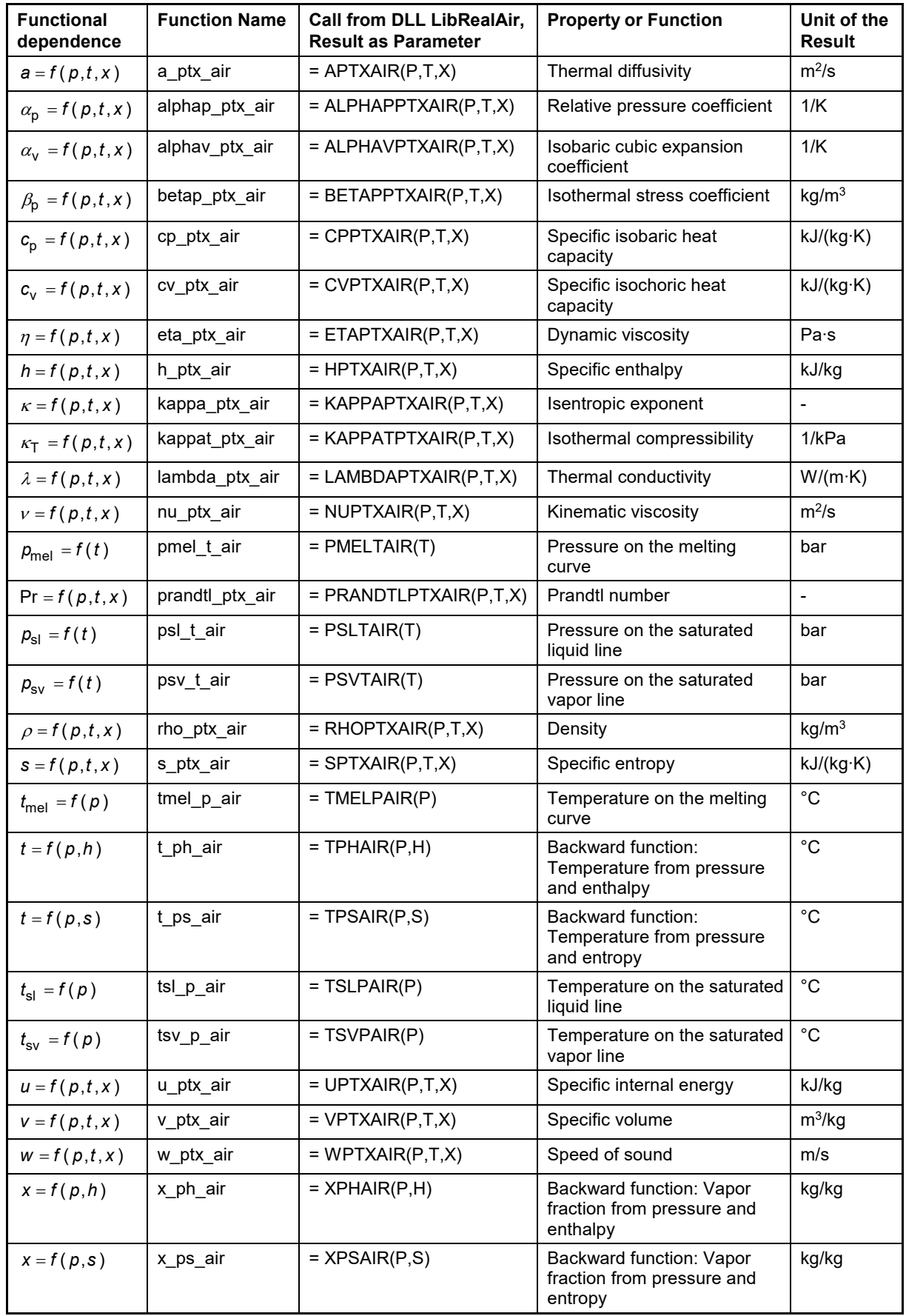

**Units:** 

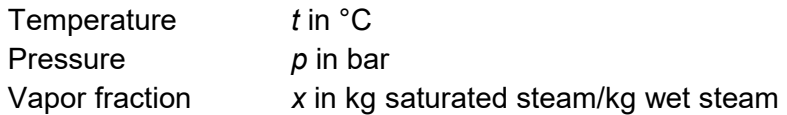

#### **Range of validity of LibRealAir:**

Temperature: from -213.4 C (59.75 K) to 1726.85 °C (2000 K) Pressure: from 0.00001 bar to 20000 bar

#### **Details on the vapor fraction** *x* **and on the calculation of wet steam:**

The wet steam region is calculated automatically by the subprograms. For this purpose the following fixed details on the vapor fraction *x* are to be considered:

#### Single phase region

If the state point to be calculated is located in the single-phase region (liquid or superheated steam) *x* = –1 must be entered as a pro-forma value.

#### Wet steam region

When calculating wet steam, a value between 0 and 1 (*x* = 0 for saturated liquid, *x* = 1 for saturated steam) must be entered. It is adequate to enter either the given value for *t* and  $p = -1000$ , or the given value for  $p$  and  $t = -1000$ , plus the value for *x* between 0 and 1. When *p* and *t* and *x* are entered as given values, the program will consider whether *p* and *t* fit together. If it is not the case the calculation for the property of the chosen function to be calculated results in –1000. In this case, the backward functions result in the appropriate value between 0 and 1 for *x*.

Boundaries for wet steam region

The boundaries for the wet steam region are

t *t* = -213.4 °C; *p*min,l = 0.052646 bar; *p*min,v =0.024316 bar

 $t_{\text{mct}}$  =-140.5188 °C;  $p_{\text{mch}}$  = 37.9195 bar.

They are illustrated in Figure 0.1 and Figure 0.2 and listed in Table 0.2 and Table 0.3.

#### *Note:*

*If the calculation results in –1000, the values entered represent a state point beyond the range of validity. For further information on each function and its range of validity see Chapter 3. The same information may also be accessed via the online help pages.* 

### **Thermodynamic Diagrams**

The next pages provide the following thermodynamic diagrams showing the properties of standard dry air.

- **lg** *p***,***h***-diagram** from *p* = 0.01 bar to *p* = 5000 bar, *t* = -213.4 °C to *t* = 0 °C and Δ*h* = 450 kJ/kg
- *T***,***s***-diagram** from  $t = -213.4$  °C to  $t = 60$  °C, *p* = 0.01 bar to *p* = 1000 bar and Δ*s* = 4.8 kJ/(kg∙K)
- *T***,***s***-diagram** from  $t = -50$  °C to  $t = 1000$  °C, *p* = 0.01 bar to *p* = 1000 bar and Δ*s* = 3.6 kJ/(kg∙K)
- *h***,***s***-diagram** from  $t = -40$  °C to  $t = 1000$  °C, *p* = 0.01 bar to *p* = 1000 bar and Δ*s* = 3.6 kJ/(kg∙K)